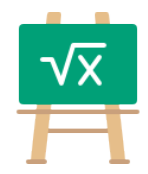

## **Addition Table for 2600**

https://math.tools

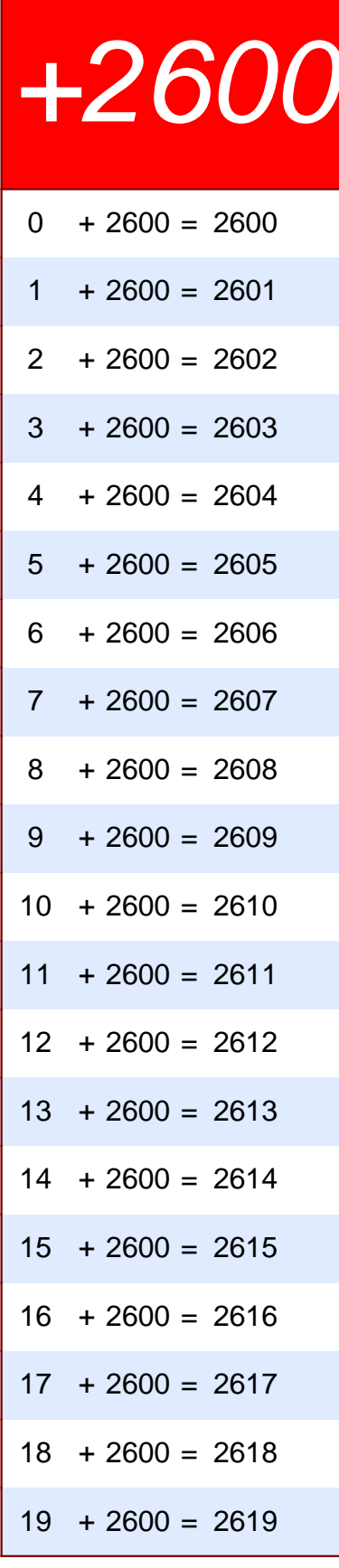

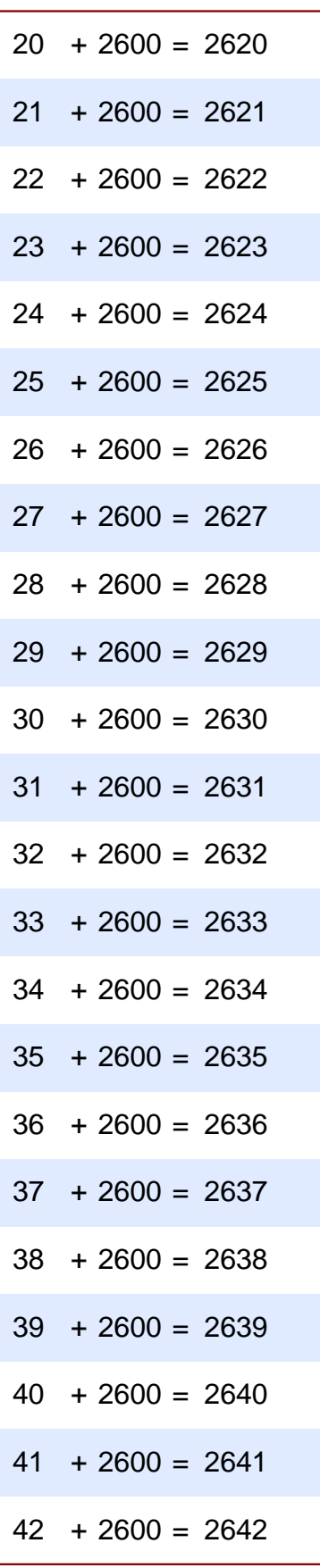

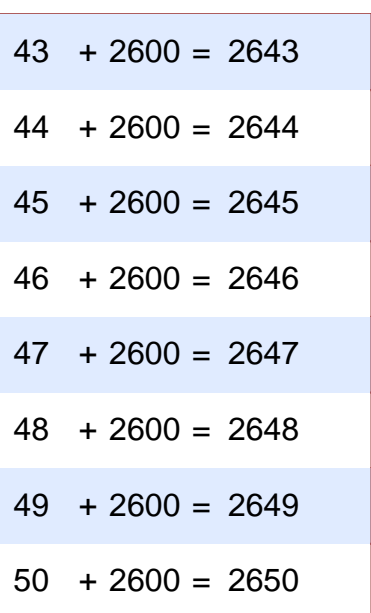